Sie wollen eine Arbeit aufnehmen, aber Sie werden anfangs wenig verdienen? Dann können Sie Einstiegsgeld beantragen. Wir erklären Ihnen, wie das geht.

Wir zeigen Ihnen auch, wie Sie über "jobcenter.digital" und die Jobcenter-App Termine vereinbaren, Anträge stellen und Dokumente und Fotos an das Jobcenter senden können.

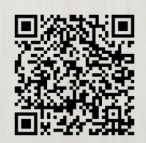

Um an der Veranstaltung teilzunehmen, scannen Sie bitte diesen QR-Code.

Was ist "Einstiegsgeld" und wie nutze ich jobcenter.digital und die Jobcenter-App? Online-Infoveranstaltung am 18.11.2021 von 14-16 Uhr.

Die Veranstaltung findet über die Videokonferenz-Plattform ZOOM statt. Bitte nutzen Sie diese Meeting-ID oder den QR-Code als Zugang: Meeting-ID: 849 1525 7371 | Kenncode: 108029

Eine gemeinsame Veranstaltung der Pankower Stadtteilzentren und des Jobcenter Pankow

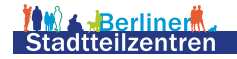

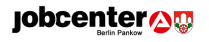

Sie erhalten Leistungen nach dem SGB II vom Jobcenter und könnten eine sozialversicherungspflichtige oder selbständige Tätigkeit aufnehmen. Ihr Einkommen wird (anfangs) kaum höher sein, als Sie an Sozialleistungen erhalten. Deshalb überlegen Sie, ob es sich "lohnt", die Arbeit aufzunehmen? Einstiegsgeld kann Ihnen in dieser Situation helfen.

Über "jobcenter.digital" und die Jobcenter-App können einfach Termine vereinbart, Anträge gestellt und Dokumente und Fotos an das Jobcenter gesandt werden. Aber wie geht das genau? Wir erklären es Ihnen, damit Sie anschließend selbständig diese Angebote nutzen können.

> Welche Technik wird zur Teilnahme an der Info-Veranstaltung benötigt? PC, Laptop oder Smartphone mit Internetzugang oder ein Telefon. Rufnummer für telefonische Einwahl: 069 7104 9922 (Dt. Festnetz) Sitzungs-ID: 849 1525 7371 | Kenncode: 108029

Die Veranstaltung findet über die Videokonferenz-Plattform ZOOM statt. Bitte nutzen Sie diese Meeting-ID oder den QR-Code als Zugang: Meeting-ID: 849 1525 7371 | Kenncode: 108029

Eine gemeinsame Veranstaltung der Pankower Stadtteilzentren und des Jobcenter Pankow

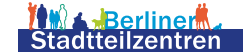

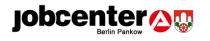